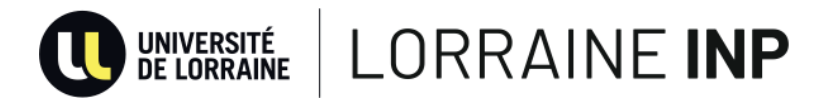

# LORRAINE INP

## *Devenir Ingénieur par la formation continue*

## **CYCLE EIGE ENSEIGNEMENT À DISTANCE Programme Option Mécanique**

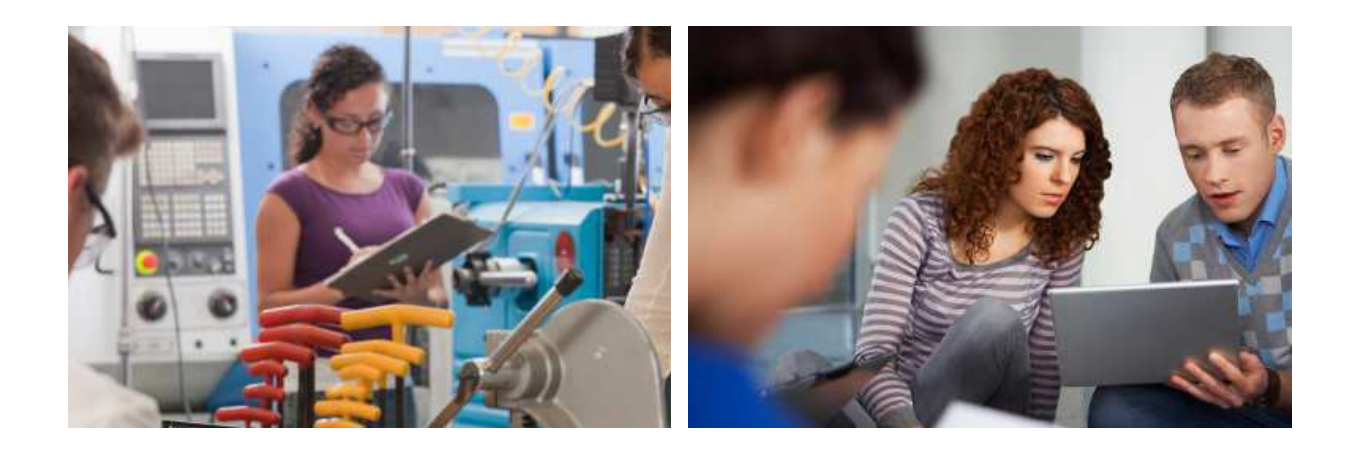

### Anne MATHIEU

Responsable « Devenir Ingénieur par la formation continue » Téléphone : 03 72 74 41 86 a.mathieu@univ-lorraine.fr

### David TOUPANCE

Responsable pédagogique « Devenir Ingénieur par la formation continue » Téléphone : 03 83 59 63 98 david.toupance@univ-lorraine.fr

## **Module « Mécanique 2 » (30h apprenant)**

### CHAPITRE 1 : LA RÉSISTANCE DES MATÉRIAUX

### **1 -** *Introduction au calcul des structures*

- MMC et RDM
- Les milieux curvilignes ou poutres
- Schématisation des efforts extérieurs
- Les charges
- Les liaisons
- Les équations de la statique
- Systèmes instables, isostatiques, hyperstatiques
- Remarques

### **2 -** *Exercices d'entraînement*

### CHAPITRE 2 : LES EFFORTS INTÉRIEURS EN RDM

### **1 -** *Le torseur des efforts intérieurs*

- Définition des efforts intérieurs
- Relation entre le torseur des efforts intérieurs et les contraintes
- Calcul des efforts intérieurs
- Equations d'équilibre sous forme différentielle locale

### **2 -** *Applications*

- Poutres droites
- Structures planes
- Hyperstaticité interne

### CHAPITRE 3 : RAPPELS DE THÉORIE DES POUTRES

### **1 -** *Étude géométrique de la déformation*

- Déplacement et déformation d'un domaine élémentaire
- Quelques rappels sur le tenseur de la déformation pure
- Compatibilité des déformations

### **2 -** *Contraintes dans un solide*

- Vecteur contrainte
- Lien entre vecteur contrainte et tenseur des contraintes
- Équations de l'équilibre local
- **3 -** *Loi de comportement - loi de Hooke Énergie potentielle élastique Le problème de base de la RDM : le problème de Saint-Venant*
	- Équilibre global efforts intérieurs
	- Approche MMC
	- Principe de Saint-Venant

### CHAPITRE 4 : EFFORT NORMAL

### **1 -** *Expérience de traction*

Approche MMC : poutre prismatique (ou cylindrique) en traction Treillis de barres - Cas des treillis plans

- Isostaticité et hyperstaticité
- Exemple
- Écriture de l'équilibre des nœuds
- Déplacements des nœuds
- Calcul complet d'un treillis plan (b barres, n nœuds)
- Fffort normal dans une poutre quelconque
- Formules fondamentales

### CHAPITRE 5 : MOMENT DE FLEXION

### **1 -** *Flexion pure d'une poutre prismatique*

- Hypothèses
- Résolution du problème d'élasticité correspondant
- Montages dits de « flexion 4 points»
- Chargement maximal admissible -Comparaison section rectangulaire/section en I
- Moment fléchissant dans une poutre quelconque Flexion plane d'une poutre rectiligne à plan moyen
	- Remarques
	- Exercices

**2 -** *Formulaire de la flexion plane des poutres prismatiques Domaine de validité des formules*

### CHAPITRE 6 : TORSION DES POUTRES

### **1 -** *Torsion pure d'une poutre cylindrique de révolution*

- Efforts intérieurs
- Résolution du problème d'élasticité
- Matrices des contraintes et des déformations Déplacements Vecteur rotation
- Rotation des sections Rigidité de torsion
- Energie potentielle élastique
- Remarques
- **2 -** *Mesure du couple de torsion sur un arbre*
- **3 -** *Torsion d'une poutre pleine cylindrique de section droite quelconque Poutres non prismatiques*

### CHAPITRE 7 : EFFORT TRANCHANT

**1 -** *Répartition des contraintes de cisaillement dues à l'effort tranchant*

- Problème à résoudre
- Le théorème de la coupure
- Théorie approchée de l'effort tranchant
- Cas des sections en profil mince

#### **2 -** *Energie et flèche d'effort tranchant*

- Calcul du coefficient de section réduite
- Flexion avec effort tranchant : exemple.
- **3 -** *Extension au cas des poutres non prismatiques*

### CHAPITRE 8 : ÉNERGÉTIQUE DES STRUCTURES

**1 -** *Travail des forces appliquées à une structure Théorème de réciprocité ou de Maxwell-Betti Matrice de souplesse (ou d'influence)* 

### **2 -** *Théorème de Castigliano*

**3 -** *Théorème de Menabréa ou de l'énergie minimale Cas de liaisons élastiques non dissipatives Remarques*

### CHAPITRE 9 : SOLLICITATIONS COMBINÉES

- **1 -** *Contraintes et déformations Déplacements et rigidités Formules de Bresse*
- **2 -** *Energie potentielle élastique*
- **3 -** *Calcul d'une ossature : méthode générale*
	- Etude géométrique de l'ossature
	- Statique de l'ossature
	- Calcul du torseur des efforts intérieurs
	- Calcul des inconnues hyperstatiques
	- Calcul des contraintes, déformations, déplacements

## **Module « Mécanique des Fluides » (60h apprenant)**

### CHAPITRE 1 : GÉNÉRALITÉS ET GRANDEURS PHYSIQUES

- **1 -** *Modèle du fluide parfait*
	- Généralités
	- Grandeurs physiques caractérisant un fluide
	- Modèle du fluide parfait

### CHAPITRE 2 : STATIQUE DES FLUIDES

### **1 -** *Forces de pression.*

- Equation fondamentale de la statique des fluides (dans le repère fixe)
- Mouvement en bloc

### CHAPITRE 3 : FLUIDE EN MOUVEMENT – LES RÉGIMES D'ÉCOULEMENT

#### **1 -** *Expérience de Reynolds*

- Le régime laminaire
- Le régime turbulent
- Les régimes transitoires
- **2 -** *Profils de vitesse dans une section droite circulaire Ecoulements permanents*

### CHAPITRE 4 : CINÉMATIQUE DES FLUIDES

#### **1 -** *Description du mouvement d'un fluide*

- Le point de vue de Lagrange
- Le point de vue d'Euler

### **2 -** *Dérivée particulaire et accélération*

- Dérivée particulaire
- Accélération
- Circulation et flux d'un champ vectoriel

#### **3 -** *Circulation le long d'une courbe fermée*

- Flux à travers une surface
- Théorème de Stokes

• Théorème d'Ostrogradski Bilan sur un volume de contrôle Conservation de la masse Tenseur des

- taux de déformation
	- Définition
	- Taux d'allongement unitaire dans une direction
	- Taux de glissement angulaire dans deux directions orthogonales
	- Propriétés et interprétation physique des composants du tenseur

### CHAPITRE 5 : DYNAMIQUE DES FLUIDES PARFAITS INCOMPRESSIBLES

### **1 -** *Théorème de la quantité de mouvement et du moment cinétique*

- Théorème de la quantité de mouvement
- Théorème du moment cinétique

### **2 -** *Equations locales du mouvement : équations d'Euler*

- Equations d'Euler
- Equations d'Euler en notation indicée
- Equations intrinsèques

#### **3 -** *Equation intégrale de Bernoulli*

- Cas d'un écoulement permanent et irrotationnel
- Cas où l'écoulement est permanent et rotationnel
- Cas d'un écoulement non permanent et irrotationnel
- Cas d'un fluide traversant une machine hydraulique

### **4 -** *Définition de la charge*

- Charge en un point de l'écoulement
- Charge moyenne dans une section
- Ligne de courant, ligne piézométrique, ligne de charge

### CHAPITRE 6 : DYNAMIQUE DES FLUIDES RÉELS

### **1 -** *Tenseur des contraintes et efforts surfaciques*

- Tenseur des contraintes
- Efforts surfaciques
- Efforts extérieurs sur la surface limitant un élément de volume

### **2 -** *Equation du mouvement et résolution*

- Equation de Navier-Stokes et conditions associées
- Solutions exactes des équations de Navier-Stokes
- Solutions approchées

#### **3 -** *Couche limite laminaire*

- Equation de la couche limite
- Solution de Blasus dans le cas de la plaque plane sans gradient de pression

### CHAPITRE 7 : ÉCOULEMENT EN CONDUITE – PERTES DE CHARGE

### **1 -** *Incidence de la dissipation d'énergie*

- Incidence sur le théorème de Bernoulli
- Incidence sur la ligne de charge et la ligne piézométrique

#### **2 -** *Pertes de charge linéaires*

- **3 -** *Pertes de charge singulières (ou accidentelles)*
	- Expression d'une perte de charge singulière
	- Mesure d'une perte de charge singulière
- **4 -** *Perte de charge totale -Caractéristique d'une conduite*
	- Perte de charge totale
	- Caractéristique d'une conduite
	- Association de conduites

### CHAPITRE 8 : LES POMPES NON VOLUMÉTRIQUES

### **1 -** *Généralités sur les turbomachines*

- Turbomachines à fluide incompressible
- Turbomachines à fluide compressible

### **2 -** *Description et construction d'une pompe centrifuge adaptée*

- Description
- Construction

### **3 -** *Description et construction d'une pompe à passage axial ou hélico-axial*

- Description
- Construction
- Théorème d'Euler
- Enoncé

### **4 -** *Caractéristiques d'une pompe*

- Caractéristique théorique
- Caractéristique réelle
- Rendements

#### **5 -** *Associations de pompes*

- Association de pompes en série
- Pompes en parallèle

### **6 -** *Similitude*

- Eléments de similitude
- Fonctionnement semblable

## **Module « Electrostatique et magnétostatique »**

**(30h apprenant)**

### CHAPITRE 1 : L'ÉLECTROSTATIQUE

### **1 -** *Quelques expériences connues*

- Electrisation par frottement
- Electrisation par influence

### **2 -** *Loi de Coulomb - Champ Electrostatique*

- La Loi de Coulomb
- Le champ électrostatique

### **3 -** *Potentiel et flux électrostatique*

- Circulation du champ électrostatique potentiel du champ électrostatique
- Relation locale entre le champ électrostatique et le potentiel
- Représentation du potentiel dans l'espace

### **4 -** *Flux du champ électrostatique*

- Définition du flux
- Le théorème de Gauss
- Relation entre le champ électrostatique et le potentiel
- Intérêt du théorème de Gauss

### CHAPITRE 2 : CONDUCTEURS EN ÉQUILIBRE

### **1 -** *Equilibre électrostatique des conducteurs*

- Equilibre électrostatique du conducteur
- Conséquences
- Conducteur chargé en équilibre électrostatique
- Equilibre d'un conducteur seul
- **2 -** *Système de plusieurs conducteurs en équilibre*
	- La matrice capacité
	- Théorème des éléments correspondants:

#### **3 -** *Le condensateur*

- Conducteurs en influence totale
- Le condensateur
- Associations de condensateurs

### CHAPITRE 3 : LA MAGNÉTOSTATIQUE

#### **1 -** *Introduction*

- **2 -** *Forces de Laplace et de Lorentz*
	- Force de Laplace
	- Force de Lorentz

#### **3 -** *Étude des sources du champ magnétique : les différentes distributions de courant*

- Introduction
- Intensité du courant électrique
- Densité volumique du courant
- Densité surfacique de courant
- Densité linéique de courant
- **4 -** *Champ magnétostatique créé par une distribution de courants*
	- Expression du champ par la loi de Biot et Savart
	- Représentation dans l'espace du champ magnétostatique
- Flux du champ magnétostatique
- Potentiel vecteur
- Propriété du champ magnétostatique théorème d'Ampère

## **Module « Traitement du signal » (30h apprenant)**

### CHAPITRE 1 : LE FILTRAGE

### **1 -** *Le filtrage*

- Introduction
- Les filtres idéaux
- Les filtres réels
- Synthèse d'un filtre passe-bas réel
- Synthèse des filtres passe-haut, passe-bande
- Filtrage vu dans l'espace temporel

### **2 -** *Amplification*

- Amplification idéale
- Amplification réelle

### CHAPITRE 2 : BRUIT ET MODULATION

### **1 -** *Le Bruit*

- Introduction
- Corrélation et densité spectrale
- Le bruit

### **2 -** *Modulation*

- Nécessité de la modulation
- Modulation généralités
- Modulation d'amplitude "AM"
- Démodulation synchrone

### CHAPITRE 3 : TRAITEMENT NUMÉRIQUE DU SIGNAL

### **1 -** *Introduction*

#### **2 -** *Acquisition et restitution*

- Echantillonnage
- Restitution du signal
- Quantification
- Structure d'une chaîne de traitement numérique
- Transformée en z

#### **3 -** *La transformée en z*

• La transformée de Fourier d'un signal discret

#### **4 -** *Filtrage numérique*

- Généralités
- Synthèse de filtres à réponse impulsionnelle infinie
- Propriétés des filtres à réponse impulsionnelle finie

## **Nos tarifs :**

Le suivi de l'ensemble des Unités de Mise à Niveau est conseillé pour intégrer le cycle préparatoire à temps plein ou à distance (cycle EIGE). Toutefois, à la lecture des résultats des tests préalables, certaines personnes peuvent être dispensées d'une partie voire de la totalité de ces UMN.

Coût par personne pour les 14 UMN : 1 300 € net\*

Coût d'une UMN : 180 € net\*

*\* L'Université de Lorraine n'est pas assujettie à la T.V.A.*

## **Organisation générale :**

L'enseignement est entièrement dispensé à distance. Ces UMN donnent lieu à un contrôle final en juin (cycle EIGE). Les stagiaires qui échouent au mois de juin ont la possibilité de recommencer à la fin du mois d'août. Ce contrôle consiste en un regroupement dans nos locaux. Il est possible de passer ce contrôle dans un site délocalisé (lycée par exemple).

La réussite du contrôle final des UMN est indispensable pour démarrer le Cycle Préparatoire EIGE. De même pour le Cycle préparatoire temps plein mais le contrôle final a lieu en décembre et non en juin.

Le stagiaire étudie un chapitre par module et par semaine. Ce chapitre représente 10 heures de travail personnel décomposées comme suit :

- 3 heures : étude du cours
- 3 heures : réalisation des exercices du cours
- 2 heures : réalisation de deux exercices supplémentaires à remettre au tuteur
- 2 heures : séance de TD à distance (chatroom) avec le tuteur (au maximum 6 stagiaires)

Les exercices du cours sont interactifs. Le stagiaire a accès à de l'aide, à la réponse et à la solution détaillée. Les exercices supplémentaires font l'objet d'allers-retours entre le stagiaire et son tuteur. L'objectif étant la validation de ces derniers.

La chatroom utilise une plateforme permettant le partage d'un tableau blanc et d'une fenêtre de conversation avec chaque stagiaire. Elle se déroule avec casque et microphone.

N'hésitez pas à nous contacter pour toute information complémentaire :

#### Anne MATHIEU

Responsable « Devenir Ingénieur par la formation continue » Téléphone : 03 72 74 41 86 a.mathieu@univ-lorraine.fr

#### David TOUPANCE

Responsable pédagogique « Devenir Ingénieur par la formation continue » Téléphone : 03 83 59 63 98 david.toupance@univ-lorraine.fr